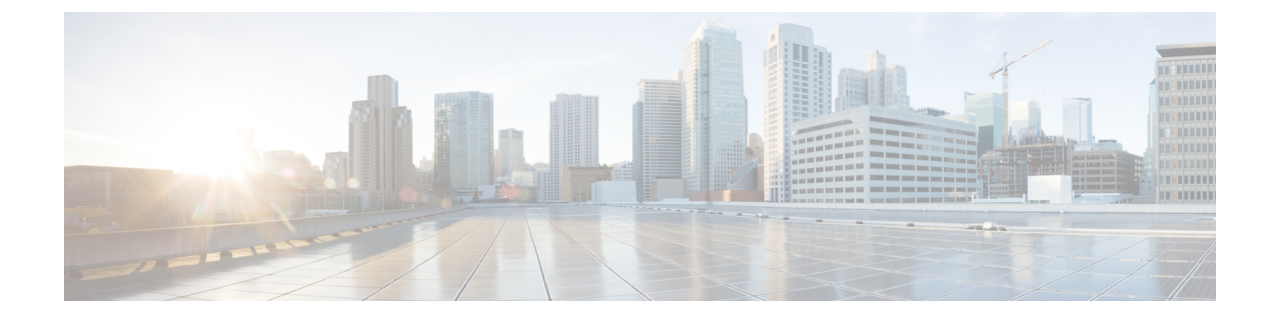

## コンフィギュレーション

• [セキュリティの](#page-0-0)設定, on page 1

## <span id="page-0-0"></span>セキュリティの設定

この章では、エンドツーエンドのセキュリティソリューションと、さまざまなセキュリティタス クフローおよびその簡単な説明への参照を提供します。

## **Table 1:** セキュリティの設定

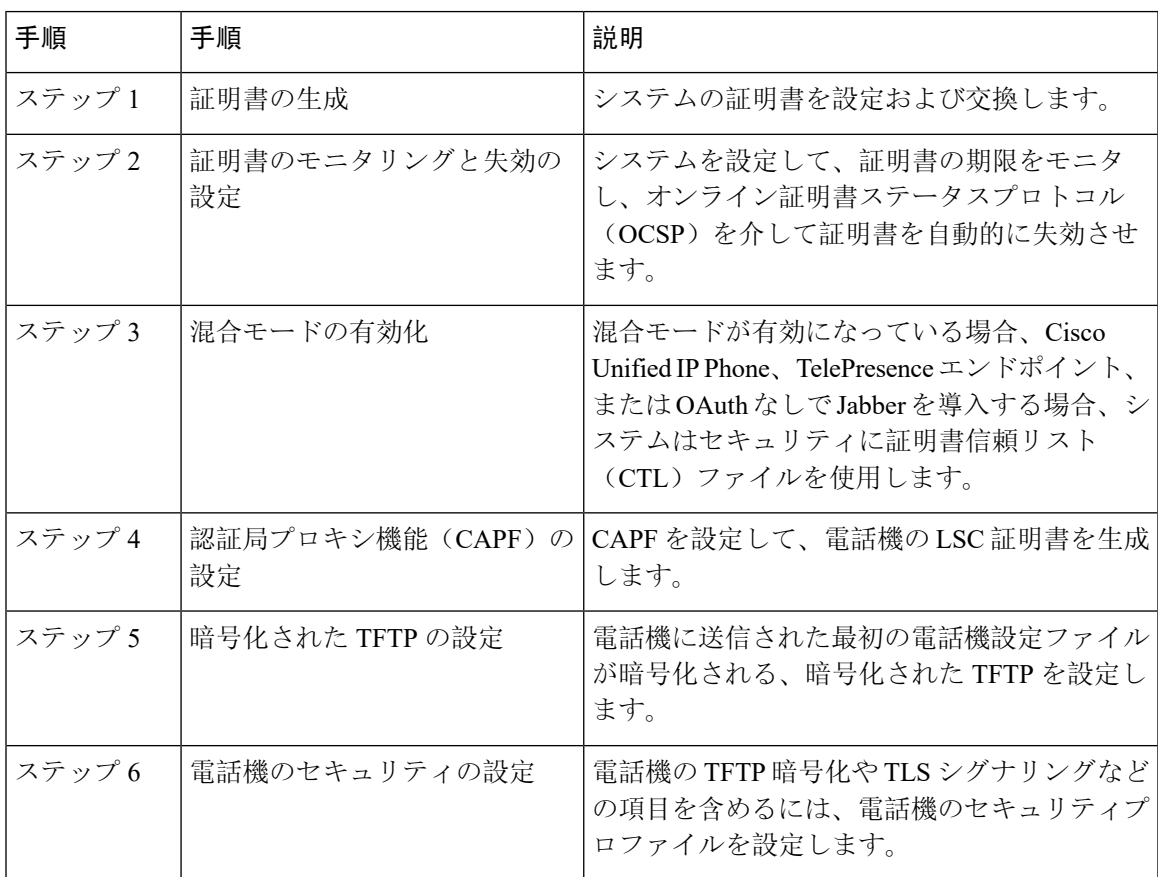

 $\overline{\phantom{a}}$ 

Ι

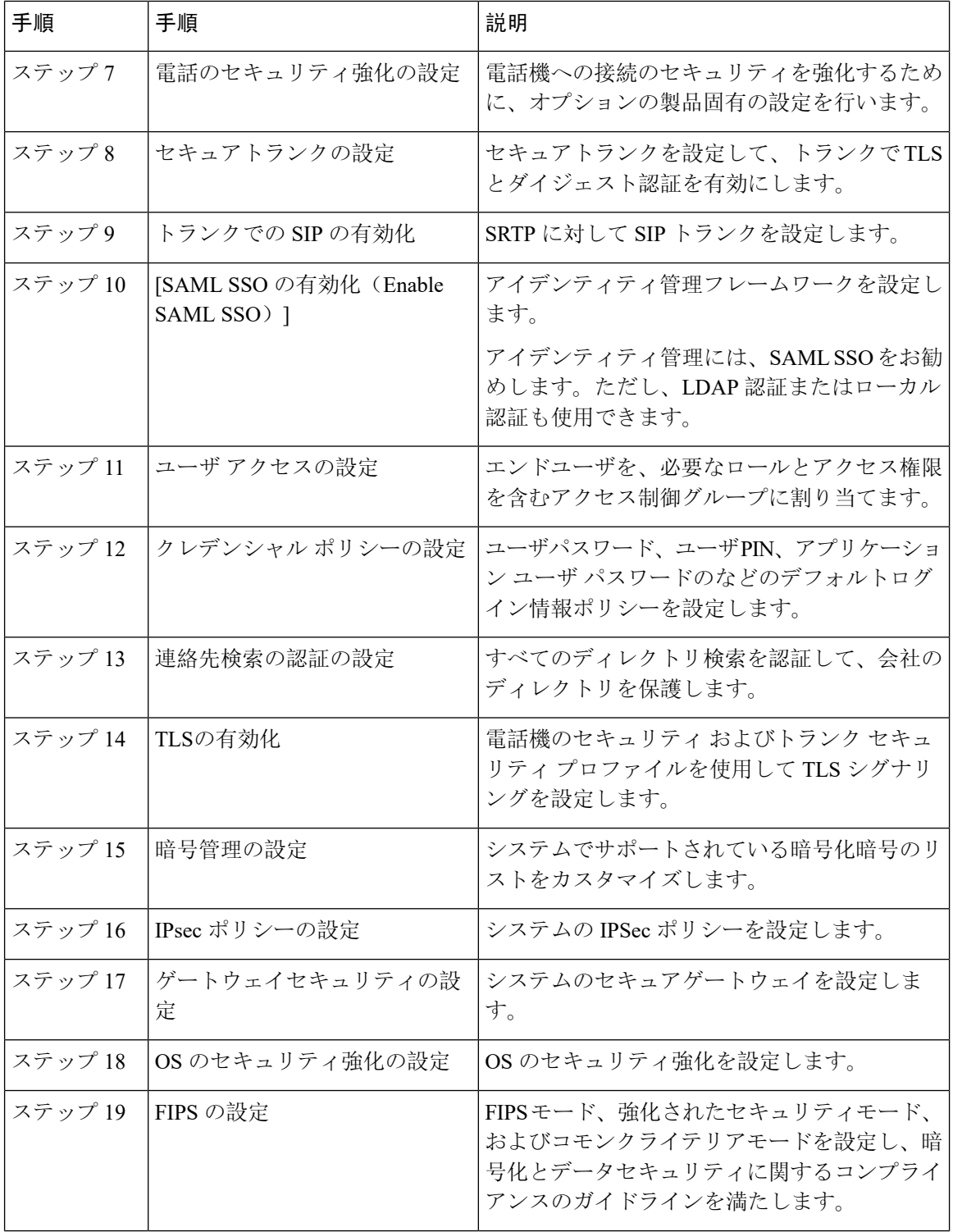

 $\mathbf I$ 

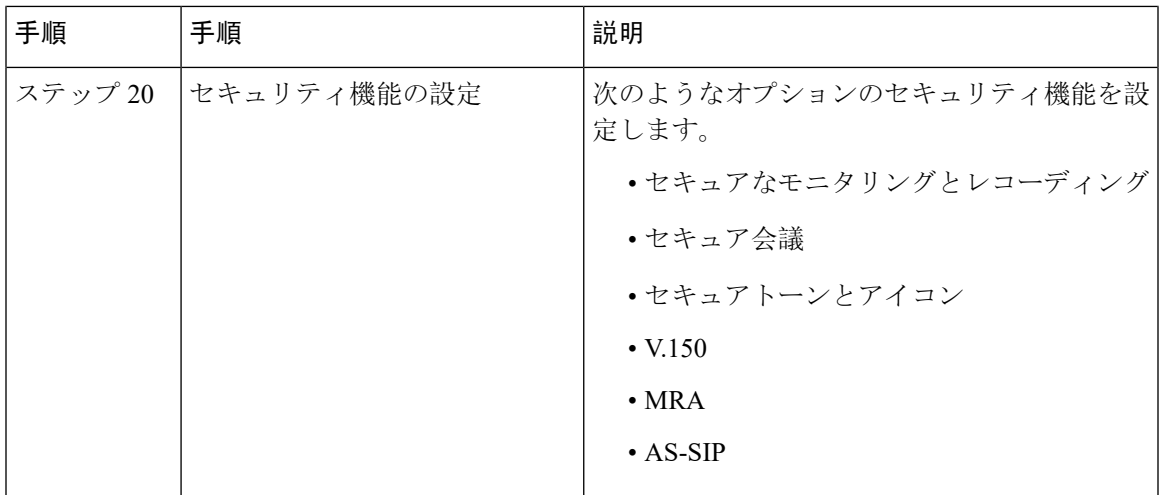

 $\overline{\phantom{a}}$ 

 $\mathbf I$